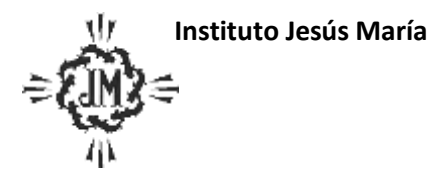

**Programa Ciclo Lectivo: 2021**

**Espacio Curricular: Formación para la vida y el trabajo**

**Curso y Sección: 5º A**

**Apellido y Nombre del docente**: Azzarini, Laura Adriana

#### Criterios de Evaluación

- Interiorización de los contenidos desarrollados en la asignatura y transferencia de los mismos a las actividades prácticas
- Correcta y completa toma de apuntes
- Cumplimiento de consignas y términos de entrega de trabajos
- Uso correcto del lenguaje técnico específico tanto en los soportes escritos solicitados como en la expresión oral
- Manejo e interpretación de fuentes de información
- Aplicación del pensamiento creativo, saberes y competencias aprendidas en la resolución de ejercicios, trabajos prácticos y evaluaciones
- Operación correcta del hardware y software utilizados en clase

### Aprendizajes y Contenidos

### **UNIDAD I: La apropiación de los nuevos lenguajes, hacia una alfabetización audiovisual.**

- Características del lenguaje de la imagen. Los orígenes, desarrollo del lenguaje cinematográfico.
- Principales elementos del lenguaje audiovisual: bandas de imagen y de sonido; nomenclatura de planos; las angulaciones y su utilización expresiva; movimientos de cámara; concepto de diégesis; la voz en off; el manejo del tiempo: el tiempo lineal, el flash-back y el flash-fordward; concepto de elipsis; el montaje: principales tipos de montaje; las transiciones y su aplicación en la sintaxis del relato audiovisual.
- Análisis crítico de material audiovisual. Criterios

### **UNIDAD II: Etapas de la producción audiovisual. Herramientas de edición de video y material multimedia**

• Introducción a la producción audiovidual. Pre-producción, producción y postproducción. Nociones de guión audiovisual.

- Adobe Premiere CS6
	- ∙ Creación de Proyecto
	- ∙ Secuencias
	- ∙ Formatos
	- ∙ Configuración del espacio de trabajo
	- ∙ Monitor de origen y monitor del programa
	- ∙ Línea de tiempo
	- ∙ Control de efectos
	- ∙ Medidor de audio
	- ∙ Historia
	- ∙ Importar contenidos
	- ∙ Organizar contenidos
	- ∙ Atajos de teclado
	- ∙ Pistas de video
	- ∙ Pistas de audio
	- ∙ Gestión de pistas de audio y video
	- ∙ Incorporar contenidos a la línea de tiempo
	- ∙ Corte y movimiento
	- ∙ Agrupar y desagrupar videos
	- ∙ Duplicar clips
	- ∙ Animación a través de keyframes
	- ∙ Animación desde control de efectos: posición, rotación, escala, opacidad
	- ∙ Animación de los niveles del sonido
	- ∙ Crear un video en negro, barras y tono, y títulos
	- ∙ Títulador
	- ∙ Efectos de video
	- ∙ Transiciones de video
	- ∙ Animación de efectos
	- ∙ Efectos de audio
	- ∙ Transiciones de audio
	- ∙ Animación de audio
	- ∙ Exportación y formatos
	- ∙ Render
	- ∙ Formatos de exportación

### **UNIDAD III: Técnicas Avanzadas de edición multimedia Proyecto Digital Junior: Entrenamiento para los exámenes de certificación en conocimientos informáticos de la Universidad Tecnológica Nacional**

## **Lineamientos Generales para Certificación en Premier**

La propuesta de certificación en Premier se basa en una metodología de **evaluación proyectual**. Esto significa que deberán desarrollar un proyecto, basado en los lineamientos que se detallan a continuación, para luego presentar y defender el mismo en una instancia de **coloquio** ante los profesores de la universidad.

Superada la instancia del coloquio, recibirán el correspondiente certificado de acreditación de conocimientos. En caso contrario, se pautará una fecha de recuperatorio, para una segunda exposición.

### **Contenidos mínimos**

El desarrollo del proyecto debe comprender los siguientes contenidos mínimos:

- Al principio del video deberá aparecer el título del tema.
- Al final: nombre, apellido de los integrantes, colegio y año.
- Tiempo mínimo: 3 minutos
- Insertar videos aplicar efectos y transiciones
- Insertar imagen/es.
- Insertar sonido/s aplicar efectos.
- Insertar textos trabajar con sus propiedades y efectos.
- Exportar video

# **Elección del proyecto**

A modo de orientación la U.T.N propone pensar un video dentro de los siguientes temas:

- 1. Video educativo que aplique a la enseñanza de alguna asignatura.
- 2. Video que aborde un tema socio cultural (Ej.: el cuidado del medio ambiente).
- 3. Video institucional.
- 4. Apertura de serie/novela/etc.

## **Defensa**

El día convenido para el coloquio, deberán concurrir con todos los archivos fuentes necesarios para poder mostrar el video (**pen drive**).

## **UNIDAD IV: Horizontes vocacionales y socio-ocupacionales**

- Identificación de los propios intereses, motivaciones, situaciones de vida, para el análisis de su relación con las perspectivas de estudio y ocupación.
- Reflexión sobre las particularidades de la etapa de transición (finalización de escolaridad obligatoria, proyección hacia el futuro).
- Una mirada interior, reconociendo intereses, motivaciones, capacidades, fortalezas y debilidades.
- Análisis de las propias capacidades, saberes, experiencias y habilidades.
- Vocación y profesión.
- Indagación de las representaciones sociales en relación con las ocupaciones y profesiones
- Hacia un proyecto personal vocacional-socio ocupacional. Las carreras según áreas del conocimiento. Los ámbitos académicos universitarios y terciarios, oficiales y no oficiales
- Estudios Presenciales y a distancia. Grados académicos y perspectivas de cada uno. Profesión y empleo en la realidad actual.
- Indagación y evaluación estratégica de las oportunidades laborales -y sus requerimientos- existentes en la región.

• Determinación de las metas a alcanzar en el proyecto socio ocupacional y planteamiento de estrategias en función de la situación personal y/o colectiva en el contexto (familiares, sociales, etc)

## Bibliografía Sugerida

- Apuntes de clase (obligatorios)
- Apuntes adicionales elaborados por la docente